<span id="page-0-0"></span>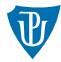

#### Platforma Java

# Objektově relační mapování II

Petr Krajča

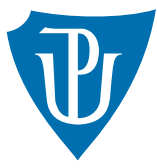

Katedra informatiky Univerzita Palackeho v Olomouci ´

## Dotazování

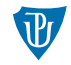

- vyhledání objektu podle klíče (resp. průchod grafem objektů)
- ad-hoc dotazy (JPQL)
- pojmenované dotazy (JPQL)
- Criteria API ()
- $\blacksquare$  nativní dotazy (SQL)

## Dotazování

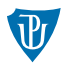

#### Vyhledání podle klíče

```
em.find(StockItem.class, value);
```
#### Ad-hoc dotazy

```
Query q = em.createQuery("select item from Invoice item");
List<Invoice> invoices = q.getResultList();
```
#### Ad-hoc dotazy s parametry

```
Query q = em.createQuery("select cust from Customer cust where"
                         + " cust.itin = :itin");
q.setParameter("itin", value);
return q.getSingleResult();
```
Nikdy nelepte parametry do dotazu pomocí spojení řetězců!

# Pojmenované dotazy

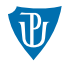

obdoba prepared statements

```
@NamedQuery(
  name = "allInvoicesForCustomer",
   query = "select i from Invoice i where i.customer = :cust")
public class Invoice implements Serializable { /* ... */ }
```
#### Vyvolání dotazu

```
Query q = em.createNamedQuery("allInvoicesForCustomer")
q.setParameter("cust", customer)
List<Invoice> invoices = q.getResultList()
```
# Pojmenované dotazy

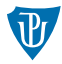

#### Více pojmenovaných dotazů pro jednu entitu

```
@NamedQueries({
   @NamedQuery(
   name = "allInvoices",
   query = "select i from Invoice i"),
   @NamedQuery(
   name = "allInvoicesForCustomer",
   query = "select i from Invoice i where i.customer = :cust"),
   @NamedQuery(
   name = "allInvoicesForCustomerItin",
   query = "select i from Invoice i where i.customer.itin = :custItin")
})
@Entity
public class Invoice implements Serializable { /* ... */ }
```
# Aktualizace dat s JPQL

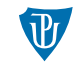

```
vhodné pro hromadné aktualizace
```

```
Query q = em.createQuery("UPDATE StockItem it SET"
            + " it.unitPrice = it.unitPrice * 1.1");
int updated = q.executeUpdate();
```

```
Query q = em.createQuery("DELETE FROM StockItem it"
            + " WHERE it.itemName :name");
q.setParameter("name", ...);
int updated = q.executeUpdate();
```
# Pokročilé dotazy s JPQL

- $\blacksquare$  rozsah operací podobný jako v SQL
- $m$  možné vrátit obecný tuple jako Object $[]$

List<Object[]> res = em.createQuery("SELECT c.name, COUNT(inv.id)"

- + " FROM Customer c, Invoice inv"
- + " WHERE inv.customer = c "
- + " GROUP BY c.name").getResultList();

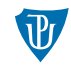

# Criteria API

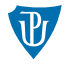

- typově bezpečné
- $\Box$  podpora dynamické tvorby dotazů
- meta-model vygenerované třídy s příponou <sub>–</sub>, např. Foo\_ pro entitu Foo
- **E** CriteriaBuilder třída sestavující dotaz
- CriteriaQuery třída představující dotaz (je potřeba převést na běžný dotaz EntityManageru)

```
CriteriaBuilder cb = em.getCriteriaBuilder();
CriteriaQuery cq = cb.createQuery(Invoice.class);
Root<Invoice> invoice = cq.from(Invoice.class);
cq.select(invoice);
```

```
TypedQuery<Invoice> q = em.createQuery(cq);
List<Invoice> invoices = q.getResultList();
```
## Criteria API

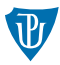

```
Root<Invoice> invoice = cq.from(Invoice.class);
cq.where(cb.equal(invoice.get(Invoice_.customer), customer));
cq.select(invoice);
```
 $\blacksquare$  cb.equal – operace porovnaní

Invoice\_.customer – odkaz na atribut v meta-modelu

#### **Aktualizace**

```
CriteriaBuilder update = entityManager.getCriteriaBuilder();
CriteriaUpdate<StockItem> cq = update.createCriteriaUpdate(StockItem.class);
Root<StockItem> item = cq.from(StockItem.class);
```

```
cq.set(StockItem_.unitPrice,
  update.prod(item.get(StockItem_.unitPrice), new BigDecimal(2)));
```

```
Query q = entityManager.createQuery(cq);
q.executeUpdate();
```
### Dědičnost

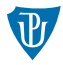

- anotace @Inheritance
- nesoulad rel. modelu a objekt. modelu
- $\blacksquare$ tři možnosti

### SINGLE TABLE

- e jedna tabulka pro celou hierarchii
- $\blacksquare$  jeden sloupec pro rozlišení jednotlivých tříd
- atributy, které nejsou v dané třídě definovány nastaveny na NULL
- $\blacksquare$  potenciální problémy
	- chybějící sloupec určující třídy
	- atributům v podtřídě nelze nastavit NOT NULL

```
@Entity
@Inheritance
@DiscriminatorColumn(name="INVOICE_TYPE")
@ForceDiscriminator
public abstract class Invoice {
    @Id
    private long id;
   /* \dots */}
@Entity
@DiscriminatorValue("NAT")
public class NationalInvoice extends Invoice {
    private String eetNo;
}
@Entity
@DiscriminatorValue("INT")
public class InternationalInvoice extends Invoice {
    private String iban;
}
```
## Dědičnost

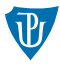

#### JOINED

- **E** každa tabulka obsahuje atributy v ní definované
- potomci a jejich tabulky musí obsahovat atribut—primární klíč—který je definovaný v kořenové třídě
- přirozený způsob reprezentace
- některé implementace JPA (ne)vyžadují sloupec určující typ třídy

```
@Entity
@Inheritance(strategy=InheritanceType.JOINED)
@DiscriminatorColumn(name="INVOICE_TYPE")
@ForceDiscriminator
public abstract class Invoice {
    @Id
    private long id;
   /* \dots */}
@Entity
@DiscriminatorValue("NAT")
@Table(name = "INVOICE NAT")public class NationalInvoice extends Invoice {
    private String eetNo;
}
@Entity
@DiscriminatorValue("INT")
@Table(name = "INVOICE_INT")
public class InternationalInvoice extends Invoice {
    private String iban;
}
```
### Dědičnost

### TABLE PER CLASS

- pro každou třídu existuje jedna tabulka
- každá tabulka obsahuje všechny atributy včetně atributů předka
- pomalé dotazy (vícenásobné dotazy nebo UNIONy)
- $\blacksquare$  problematická spojení a řazení záznamů

### @MappedSuperclass

- podobný přístup jako TABLE\_PER\_CLASS
- nevyskytuje se v datovém modelu, nelze ji odkazovat
- každý potomek má vlastní třídu

<span id="page-14-0"></span>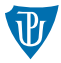

```
@Entity
@Inheritance(strategy=InheritanceType.TABLE_PER_CLASS)
public abstract class Invoice {
   @Id
   private long id;
  /* \dots */}
CEntity
@Table(name = "INVOICE_NAT")
public class NationalInvoice extends Invoice {
    private String eetNo;
}
@Entity
@Table(name = "INVOICE_INT")
public class InternationalInvoice extends Invoice {
    private String iban;
}
```